## **Configura tu red en 3 sencillos pasos**

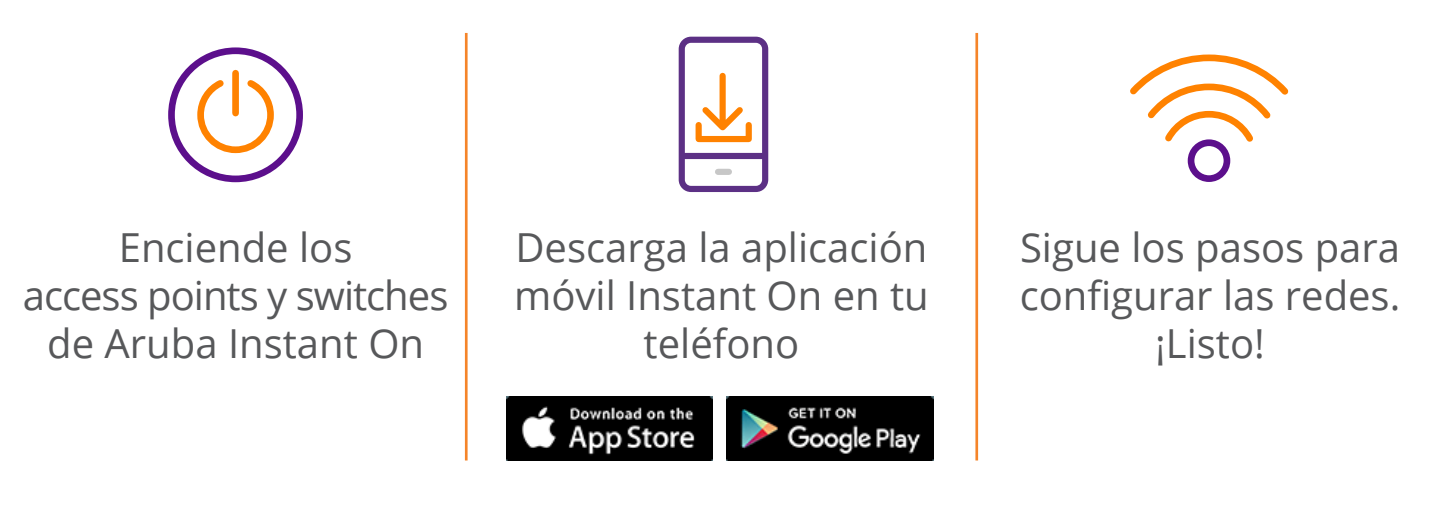

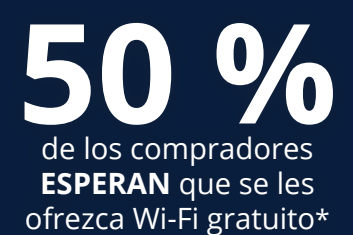

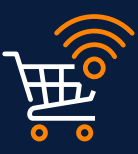

**87 %** de las pequeñas y

**SMB Group** \*[\\* https://www.mileiq.com/blog/setup-free-wifi-customers]( https://www.mileiq.com/blog/setup-free-wifi-customers/ ) medianas empresas están haciendo sus reuniones, eventos y citas en línea\*

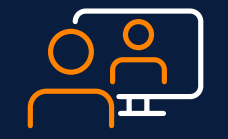

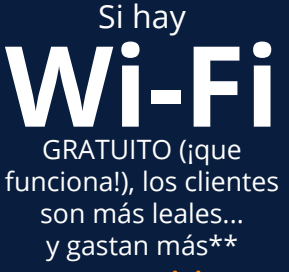

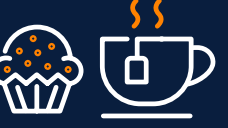

**1 2 3**

- **U** Una red extremadamente robusta para conectarte en todo momento y desde cualquier lugar
- **To Funciones de seguridad integradas** para una experiencia en redes sin preocupaciones
- **Configúrala y olvídate: sin** mantenimiento, sin dolores de cabeza

## **La red que siempre está activa para los negocios que no descansan**

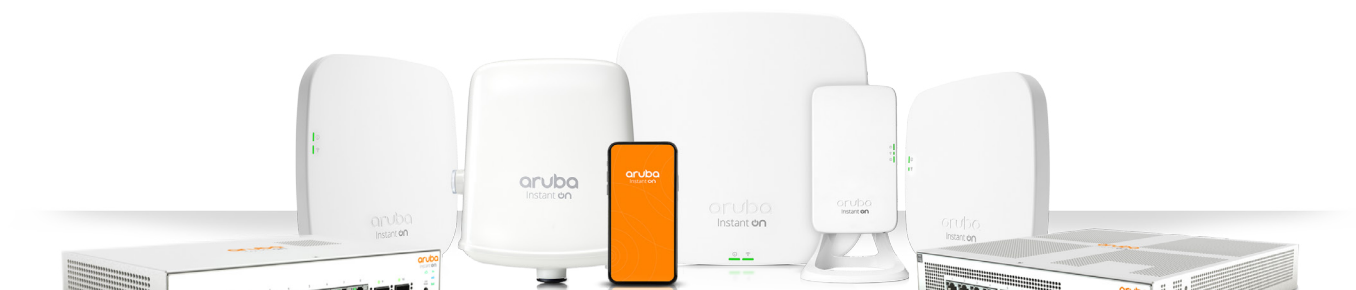

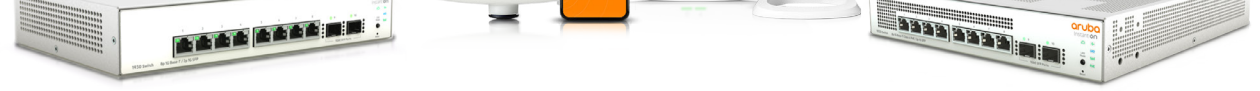

† <https://www.mileiq.com/blog/setup-free-wifi-customers/> †† <https://www.arubanetworks.com/pdf-viewer/?q=/assets/EIUStudy.pdf>

**Instant ບົດ** 

El trabajo rápido y flexible en redes **aumenta la productividad de los empleados**††

arubo

**Instant Un** 

**MAA AAAA FIF** 

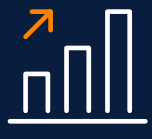

## www.[ArubaInstantOn.com](http://ArubaInstantOn.com)

Más dispositivos conectados, menos cables

**Aruba Instant On, un nombre en el que puedes confiar**